## Egzamin kwalifikacyjny wg EN ISO 9712 – Ocena zdjęć radiograficznych RT IO 2

#### **Egzamin kwalifikacyjny wg EN ISO 9712 – Ocena zdjęć radiograficznych RT IO 2**

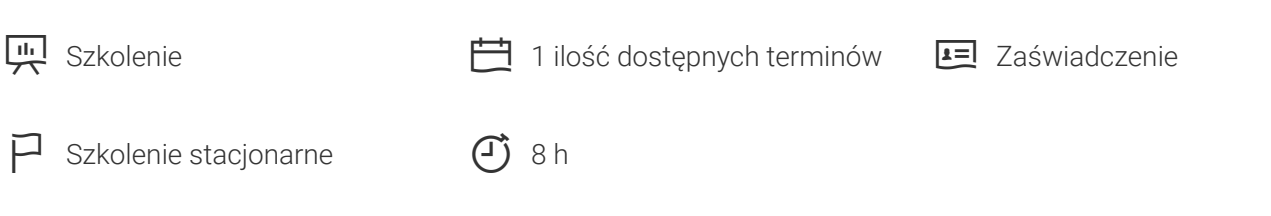

Numer wydarzenia: PL-PL-70060

Status: 05.05.2024. Wszystkie aktualne informacje można znaleźć na stronie [https://akademia](https://akademia-pl.tuv.com/s/PL-PL-70060)[pl.tuv.com/s/PL-PL-70060](https://akademia-pl.tuv.com/s/PL-PL-70060)

#### **Cena obejmuje:**

- egzamin ■
- procedurę certyfikacji łącznie z wystawieniem certyfikatu (po spełnieniu warunków certyfikacji) oraz personalnej karty ID posiadanych uprawnień
- przerwy kawowe i obiad

#### **Zaświadczenie/certyfikat**

Po pozytywnie złożonym egzaminie jednostka certyfikująca dokonuje sprawdzenia wszystkich dokumentów certyfikacyjnych (kompletność wniosku certyfikacyjnego wraz z załącznikami, wymagane doświadczenie zawodowe, zdolność widzenia) i rozpoczyna proces certyfikacji. Jeżeli wszystkie wymagania certyfikacji są spełnione jednostka wystawia personalny certyfikat kompetencji w danej metodzie i stopniu. Certyfikat jest ważny przez 5 lat, przy założeniu spełnienia wszystkich warunków w okresie certyfikacji przez kandydata oraz jego pracodawcy.

Link: <u>••</u> [Zgłoszenie i wniosek certyfikacyjny – pierwsza certyfikacja i rozszerzenie](https://www.tuv.com/content-media-files/poland/pdfs/about-us/za%C5%82%C4%85czniki-do-ofert/tuv-rheinland-wniosek-certyfikacyjny-pierwsza-certyfikacja-rozszerzenie-formularz.pdf)

#### Korzyści

Niezależny egzamin kwalifikacyjny daje możliwość potwierdzenia kompetencji personelu NDT wg międzynarodowej i szeroko stosowanej w Europie i innych krajach świata normy EN ISO 9712.

**Sektory**

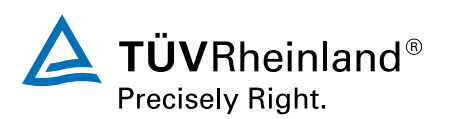

Egzamin kwalifikacyjny obejmuje następujące sektory wg EN ISO 9712:

Sektor wyrobu:

■ Złącza spawane (w)

Dodatkowo, na podstawie egzaminu kwalifikacyjnego można, nie ponosząc dodatkowych kosztów, ubiegać się o uznanie kompetencji NDT w danej metodzie i stopniu do wykonywania badań połączeń nierozłącznych na urządzeniach ciśnieniowych kategorii III i IV wg Dyrektywy Urządzeń Ciśnieniowych 2014/68/UE – sektor "PED: w". Proces ten jest finalizowany podczas odrębnego etapu certyfikacji.

# Grupa docelowa

Egzamin skierowany jest do osób pragnących uzyskać po raz pierwszy lub poszerzyć kwalifikacje i posiadać certyfikat kompetencji w danej metodzie i stopniu, zgodnie z normą EN ISO 9712. Profil grupy stanowią między innymi kandydaci na pracowników i pracownicy kontroli jakości, firm usługowych NDT, personel nadzoru inwestycyjnego i technologicznego.

# Wymagania wstępne

W egzaminie mogą uczestniczyć osoby, które:

- ukończyły z wynikiem pozytywnym szkolenie w danej metodzie i stopniu, akceptowane przez jednostkę certyfikującą
- zgłosiły się na egzamin i przesłały podpisany wniosek certyfikacyjny (formularz karty zgłoszenia i wniosku certyfikacyjnego)
- wykonały badanie wzroku i posiadają zaświadczenie lekarskie potwierdzającego spełnienie wymagań zgodnie z EN ISO 9712 (formularz wniosku certyfikacyjnego i załączniki)
- posiadają udokumentowany wstępny staż praktyczny przed egzaminem wg EN ISO 9712 (formularz wniosku certyfikacyjnego i załączniki)

Uwaga: Ze względu na stosowane środki badawcze, w szkoleniu nie mogą brać udziału kobiety w ciąży bądź osoby posiadające inne przeciwwskazania lekarskie.

Link: <u>••</u> [Zgłoszenie i wniosek certyfikacyjny – pierwsza certyfikacja i rozszerzenie](https://www.tuv.com/content-media-files/poland/pdfs/about-us/za%C5%82%C4%85czniki-do-ofert/tuv-rheinland-wniosek-certyfikacyjny-pierwsza-certyfikacja-rozszerzenie-formularz.pdf)

## Program

Egzamin składa się z części teoretycznej (test ogólny i specjalistyczny) oraz części praktycznej obejmującej interpretację i ocenę otrzymanych radiogramów.

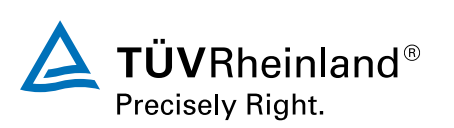

## Zamówienia

Już teraz zamów wybrany termin bezpośrednio na stronie <https://akademia-pl.tuv.com/s/PL-PL-70060> i korzystaj z funkcjonalności:

- Szybkiego procesu zamówienia
- Osobistego konta klienta ■
- Możliwości jednoczesnego zakupu dla kilku uczestników ■

Możesz również wypełnić tradycyjną kartę zgłoszenia i złożyć zamówienie za pośrednictwem poczty elektronicznej na adres akademia@pl.tuv.com.

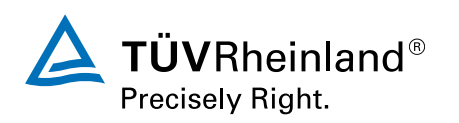

### Formularz zamówienia Strona 1/3

NINIEJSZYM ZAPISUJĘ SIĘ NA NASTĘPUJĄCE SZKOLENIE/EGZAMIN:

# Egzamin kwalifikacyjny wg EN ISO 9712 – Ocena zdjęć radiograficznych RT IO 2

Numer wydarzenia: PL-PL-70060

Wybierz termin, na który chcesz się zapisać:

**06.12.2024 - 06.12.2024**, Kędzierzyn-Koźle | Numer wydarzenia: PL-PL-70060-Kędzierzyn-Koźle 2 100,00 zł Cena netto (plus VAT) 2 583,00 zł Cena brutto (z VAT)

Wszelkie dalsze informacje na temat terminów można znaleźć na stronie [https://akademia](https://akademia-pl.tuv.com/s/PL-PL-70060)[pl.tuv.com/s/PL-PL-70060](https://akademia-pl.tuv.com/s/PL-PL-70060).

Aby zamówić wyżej wymienione wydarzenie, prosimy o przesłanie formularza zamównienia pocztą elektroniczną.

**Adres e-mail:** [akademia@pl.tuv.com](mailto:akademia@pl.tuv.com)

Na następnej stronie wpisz szczegóły zamówienia.

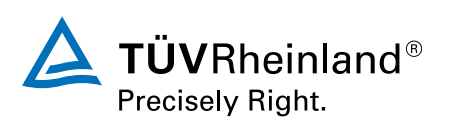

### Formularz zamówienia Strona 2/3

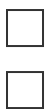

Zamawiam jako konsument (klient prywatny)

Składam zamówienie jako firma / instytucja (klient biznesowy)

#### **Adres do faktury**

Dane te są wykorzystywane do potwierdzania zamówień i wystawiania faktur.

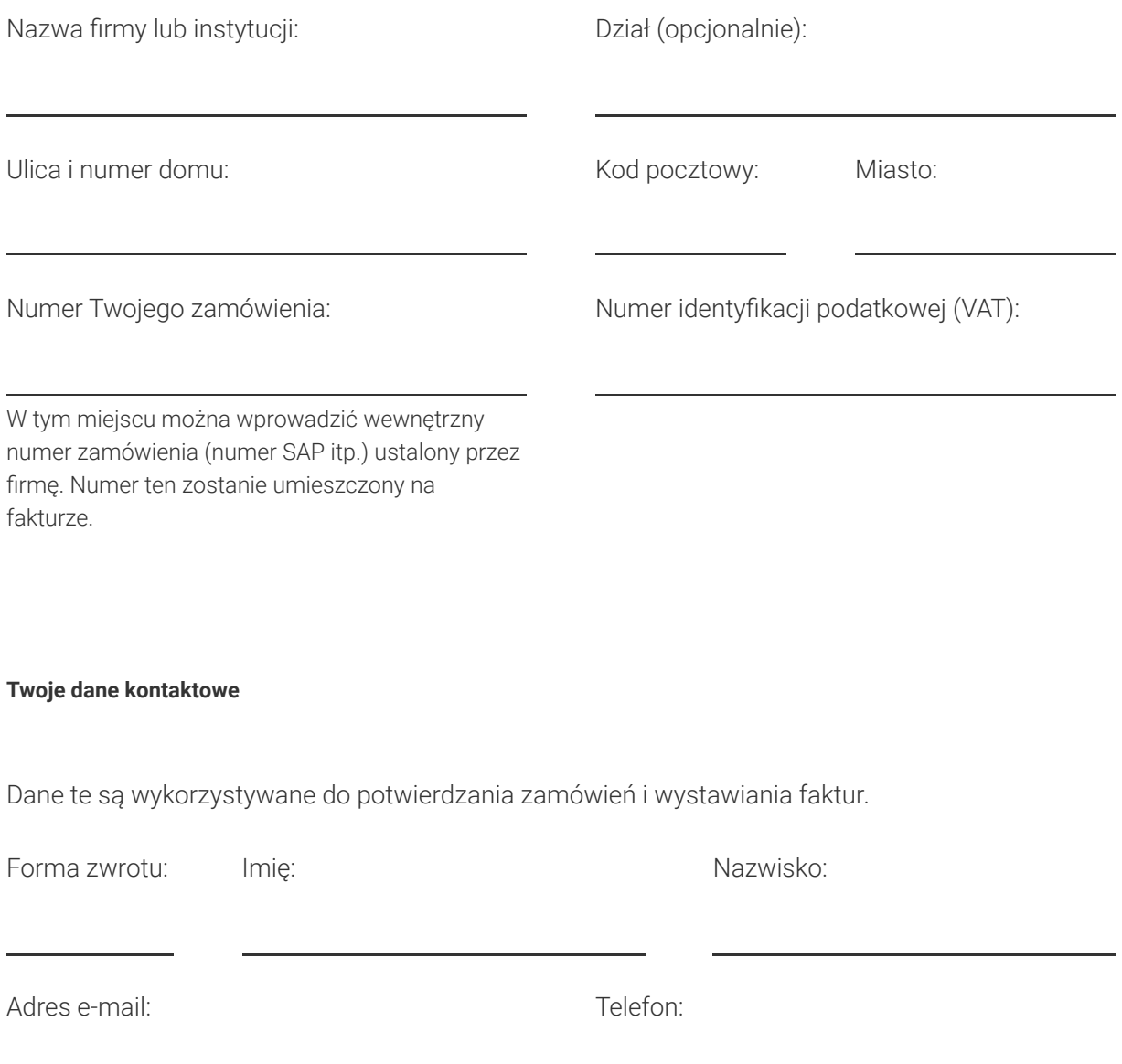

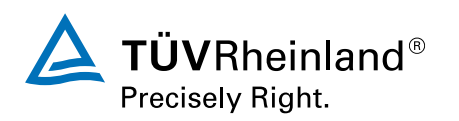

### Formularz zamówienia Strona 3/3

#### **Informacje o uczestnikach**

Wezmę udział w wydarzeniu osobiście (dane kontaktowe jak wyżej)

W wydarzeniu ma wziąć udział następująca osoba:

Wypełnij formularz tylko wtedy, gdy nie bierzesz udziału w wydarzeniu, ale bierze w nim udział inna osoba.

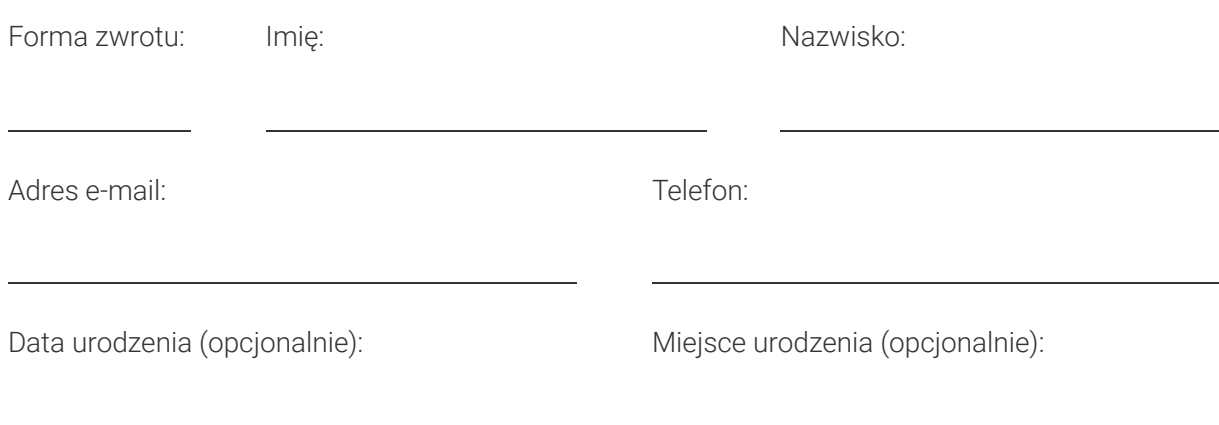

#### **Metoda płatności:** Faktura

W przypadku konsumentów i klientów biznesowych obowiązują zasady anulowania rezerwacji, które można znaleźć w załączonych Warunkach ogólnych.

Niniejszym akceptuję następujące ogólne warunki organizatora ([https://akademia](https://akademia-pl.tuv.com/regulaminy)[pl.tuv.com/regulaminy\)](https://akademia-pl.tuv.com/regulaminy).

Miejsce, data, pieczęć entroprese Podpis osoby upoważnionej do reprezentowania firmy

Aby zamówić wyżej wymienione wydarzenie, prosimy o przesłanie formularza zamównienia pocztą elektroniczną.

**Adres e-mail:** [akademia@pl.tuv.com](mailto:akademia@pl.tuv.com)

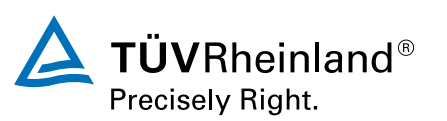

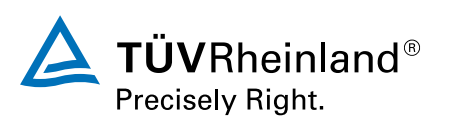